# CBSE | DEPARTMENT OF SKILL EDUCATION CURRICULUM FOR SESSION 2024-2025

### ARTIFICIAL INTELLIGENCE (SUB. CODE 417) CLASS – X

#### **OBJECTIVES OF THE COURSE:**

The objective of this module/curriculum - which combines both Inspire and Acquire modules is to develop a readiness for understanding and appreciating Artificial Intelligence and its application in our lives. This module/curriculum focuses on:

- 1. Helping learners understand the world of Artificial Intelligence and its applications through games, activities and multi-sensorial learning to become AI-Ready.
- 2. Introducing the learners to three domains of AI in an age-appropriate manner.
- 3. Allowing the learners to construct meaning of AI through interactive participation and engaging hands-on activities.
- 4. Introducing the learners to AI Project Cycle.
- 5. Introducing the learners to programming skills Basic python coding language.

#### **LEARNING OUTCOMES:**

Learners will be able to

- 1. Identify and appreciate Artificial Intelligence and describe its applications in daily life.
- 2. Relate, apply and reflect on the Human-Machine Interactions to identify and interact with the three domains of AI: Data, Computer Vision and Natural Language Processing and Undergo assessment for analysing their progress towards acquired AI-Readiness skills.
- 3. Imagine, examine and reflect on the skills required for futuristic job opportunities.
- 4. Unleash their imagination towards smart homes and build an interactive story around it.
- 5. Understand the impact of Artificial Intelligence on Sustainable Development Goals to develop responsible citizenship.
- 6. Research and develop awareness of skills required for jobs of the future.
- Gain awareness about AI bias and AI access and describe the potential ethical considerations of AI.
- 8. Develop effective communication and collaborative work skills.
- 9. Get familiar and motivated towards Artificial Intelligence and Identify the AI Project Cycle framework.
- 10. Learn problem scoping and ways to set goals for an AI project and understand the iterative nature of problem scoping in the AI project cycle.

- 11. Brainstorm on the ethical issues involved around the problem selected.
- 12. Foresee the kind of data required and the kind of analysis to be done, identify data requirements and find reliable sources to obtain relevant data.
- 13. Use various types of graphs to visualize acquired data.
- 14. Understand, create and implement the concept of Decision Trees.
- 15. Understand and visualize computer's ability to identify alphabets and handwritings.
- 16. Understand and appreciate the concept of Neural Network through gamification and learn basic programming skills through gamified platforms.
- 17. Acquire introductory Python programming skills in a very user-friendly format.

#### SKILLS TO BE DEVELOPED:

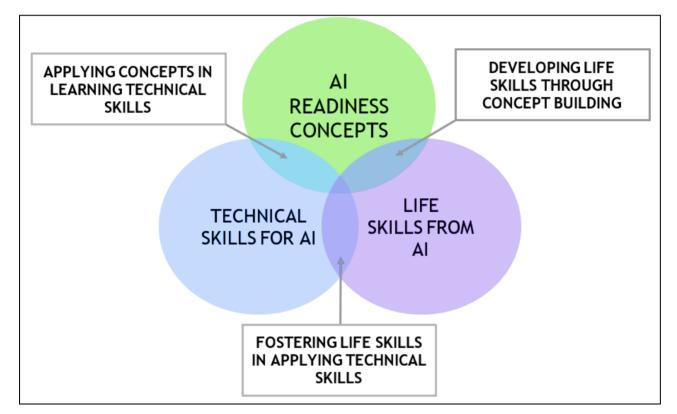

#### **SCHEME OF STUDIES:**

This course is a planned sequence of instructions consisting of units meant for developing employability and vocational competencies of students of Class IX opting for skill subject along with other education subjects.

The unit-wise distribution of hours and marks for class IX & X is as follows:

## ARTIFICIAL INTELLIGENCE (SUBJECT CODE 417) CLASS – X (SESSION 2024-2025)

Total Marks: 100 (Theory-50 + Practical-50)

|        | UNITS                                                                                                    | for The | HOURS<br>eory and<br>ctical | MAX. MARKS for<br>Theory and<br>Practical |
|--------|----------------------------------------------------------------------------------------------------|---------|-----------------------------|-------------------------------------------|
|        | Employability Skills                                                                                                    |         |                             |                                           |
|        | Unit 1: Communication Skills-II                                                                                                    |         | 10                          | 2                                         |
| ۲      | Unit 2: Self-Management Skills-II                                                                                                    |         | 10                          | 2                                         |
| PART A | Unit 3: ICT Skills-II                                                                                                    |         | 10                          | 2                                         |
| ΡA     | Unit 4: Entrepreneurial Skills-II                                                                                                    |         | 15                          | 2                                         |
|        | Unit 5: Green Skills-II                                                                                                    | (       | )5                          | 2                                         |
|        | Total                                                                                                    | Ę       | 50                          | 10                                        |
|        | Subject Specific Skills                                                                                                    | Theory  | Practical                   |                                           |
|        | Unit 1: Introduction to Artificial Intelligence (AI)                                                                                                    | 15      | -                           | 7                                         |
|        | Unit 2: AI Project Cycle                                                                                                    | 15      | -                           | 9                                         |
|        | Unit 3: Advance Python<br>(To be assessed in Practicals only)                                                                                                    | -       | 30                          |                                           |
| В      | Unit 4: Data Science (Introduction, Applications of Data Sciences, Data Science: Getting Started (up to Data Access),                                                                         | 7       | 8                           | 4                                         |
| PART   | remaining portion is to be assessed in practical                                                                                                    |         |                             |                                           |
| ב      | Unit 5: Computer Vision (Introduction,<br>Applications of Computer Vision, Computer Vision:<br>Getting Started (up to RGB Images),<br><i>remaining portion is to be assessed in practical</i> | 12      | 18                          | 4                                         |
|        | Unit 6: Natural Language Processing                                                                                                    | 25      | 5                           | 8                                         |
|        | Unit 7: Evaluation                                                                                                    | 15      |                             | 8                                         |
|        | Total                                                                                                    | 1       | 50                          | 40                                        |
|        | Practical Work:                                                                                                    |         |                             |                                           |
|        | Practical File with minimum 15 Programs                                                                                                    |         |                             | 15                                        |
| С<br>Г | Practical Examination                                                                                                    |         |                             | 5                                         |
| PART   | <ul><li>Unit 3: Advance Python</li><li>Unit 4: Data Science</li></ul>                                                                                                    |         |                             | 5                                         |
| PA     | Unit 5: Computer Vision                                                                                                    |         |                             | 5                                         |
| _      | Viva Voce                                                                                                    |         |                             | 5                                         |
|        | Total                                                                                                    |         |                             | 35                                        |
| D      | Project Work / Field Visit / Student Portfolio<br>(Any one to be done)                                                                                                    |         |                             | 10                                        |
| RT     | Viva Voce                                                                                                    |         |                             | 5                                         |
| PART   | Total                                                                                                    |         |                             | 15                                        |
|        | GRAND TOTAL                                                                                                    | 2       | 10                          | 100                                       |

### DETAILED CURRICULUM/TOPICS FOR CLASS X

#### Part-A: EMPLOYABILITY SKILLS

| S. No. | Units                                                      | Duration in Hours |
|--------|------------------------------------------------------------|-------------------|
| 1.     | Unit 1: Communication Skills-II                            | 10                |
| 2.     | Unit 2: Self-management Skills-II                          | 10                |
| 3.     | Unit 3: Information and Communication Technology Skills-II | 10                |
| 4.     | Unit 4: Entrepreneurial Skills-II                          | 15                |
| 5.     | Unit 5: Green Skills-II                                    | 05                |
|        | TOTAL                                                      | 50                |

## <u>Note:</u> The detailed curriculum/ topics to be covered under Part A: Employability Skills can be downloaded from CBSE website

#### Part-B – SUBJECT SPECIFIC SKILLS

- Unit 1: Introduction to Artificial Intelligence (AI)
- Unit 2: AI Project Cycle
- Unit 3: Advance Python
- ✤ Unit 4: Data Science
- Unit 5: Computer Vision
- Unit 6: Natural Language Processing
- Unit 7: Evaluation

#### **UNIT 1: INTRODUCTION TO ARTIFICIAL INTELLIGENCE**

| SUB-UNIT                              | LEARNING OUTCOMES                                                            | SESSION/ ACTIVITY/ PRACTICAL                                                                                                    |
|---------------------------------------|------------------------------------------------------------------------------|----------------------------------------------------------------------------------------------------|
| Foundational concepts of AI           | Understand the concept of human intelligence and its                         | Session: What is Intelligence?                                                                                                    |
|                                       | various components such as<br>reasoning, problem-solving,<br>and creativity  | <ul> <li>Session: Decision Making.</li> <li>How do you make decisions?</li> <li>Make your choices!</li> <li>Session: what is Artificial Intelligence and what is not?</li> </ul>                                                                                                    |
| Basics of AI:<br>Let's Get<br>Started | Understand the concept of<br>Artificial Intelligence (AI)<br>and its domains | <ul> <li>Session: Introduction to AI and related terminologies.</li> <li>Introducing AI, ML &amp; DL.</li> <li>Introduction to AI Domains (Data Sciences, CV &amp; NLP)</li> <li>Gamified tools for each domain- <ul> <li>Data Sciences- Impact Filter (Impact of rise in temperature on different species)</li> <li><a href="https://artsexperiments.withgoogle.com/impactfilter/">https://artsexperiments.withgoogle.com/impactfilter/</a></li> <li>CV- Autodraw (It pairs machine learning with drawings from talented artists to help you draw stuff fast.)</li> <li><a href="https://www.autodraw.com/">https://www.autodraw.com/</a></li> </ul> </li> </ul> |

| SUB-UNIT | LEARNING OUTCOMES                                                                                                    | SESSION/ ACTIVITY/ PRACTICAL                                                                                                    |
|----------|----------------------------------------------------------------------------------------------------|----------------------------------------------------------------------------------------------------|
|          |                                                                                                    | <ul> <li>NLP- Wordtune (AI writing tool that<br/>rewrites, rephrases, and rewords your<br/>writing)<br/><u>https://www.wordtune.com/</u></li> </ul>                                                                                                    |
|          | Explore the use of AI in real Life.                                                                                                   | <b>Session:</b> Applications of AI – A look at Real-life AI implementations                                                                                                    |
|          | Learn about the ethical<br>concerns involved in AI<br>development, such as AI bias,<br>data privacy and how they can<br>be addressed. | <ul> <li>Session: AI Ethics</li> <li>Moral Machine Activity : a platform for<br/>gathering a human perspective on mora<br/>decisions made by machine intelligence<br/>such as self-driving cars.</li> <li><a href="http://moralmachine.mit.edu/">http://moralmachine.mit.edu/</a></li> </ul> |

#### UNIT 2 : AI PROJECT CYCLE

| SUB-UNIT            | LEARNING OUTCOMES                                                                                                    | SESSION/ ACTIVITY/ PRACTICAL                                                                                                    |
|---------------------|----------------------------------------------------------------------------------------------------|----------------------------------------------------------------------------------------------------|
| Introduction        | Understand the stages<br>involved in the AI project<br>cycle, such as problem<br>scoping, data collection, data<br>exploration, modeling,<br>evaluation. | Session: Introduction to AI Project Cycle                                                                                                    |
| Problem<br>Scoping  | Learn about the importance of<br>project planning in Al<br>development and how to<br>define project goals and<br>objectives.                             | Session: Understanding Problem Scoping & Sustainable Development Goals                                                                                                    |
| Data<br>Acquisition | Develop an understanding of<br>the importance of data<br>collection in AI and how to<br>choose the right data sources.                                   | Session: Simplifying Data Acquisition                                                                                                    |
| Data<br>Exploration | Know various data exploration techniques and its importance                                                                                              | Session: Visualising Data                                                                                                    |
| Modelling           | Know about the different<br>machine learning algorithms<br>used to train AI models                                                                       | <ul> <li>Session: Introduction to modelling         <ul> <li>Introduction to Rule Based &amp; Learning Based AI Approaches</li> <li>Activity : Teachable machine to demonstrate Supervised Learning <u>https://teachablemachine.withgoogle.com/</u></li> <li>Activity : Infinite Drum Machine to demonstrate Unsupervised learning <u>https://experiments.withgoogle.com /ai/drum-machine/view/</u></li> <li>Introduction to Supervised, Unsupervised &amp; <i>Reinforcement Learning Models(Optional)**</i></li> <li>Neural Networks</li> </ul> </li> </ul> |
| Evaluation          | Know the importance of<br>evaluation and various metrics<br>available for evaluation                                                                     | Session: Evaluating the idea!                                                                                                    |

#### UNIT 3 : ADVANCE PYTHON (To be assessed through Practicals)

| SUB-UNIT | LEARNING OUTCOMES                                                                                                    | SESSION/ ACTIVITY/ PRACTICAL    |
|----------|----------------------------------------------------------------------------------------------------|---------------------------------|
| Recap    | Understand to work with<br>Jupyter Notebook, creating<br>virtual environment,<br>installing Python<br>Packages.                                 | Session: Jupyter Notebook       |
|          | Able to write basic Python<br>programs using<br>fundamental concepts<br>such as variables, data<br>types, operators, and<br>control structures. | Session: Introduction to Python |
|          | Able to use Python built-in functions and libraries.                                                                                            | Session: Python Basics          |

#### UNIT 4: DATA SCIENCES (To be assessed through Theory)

| SUB-UNIT        | LEARNING OUTCOMES                                                                           | SESSION/ ACTIVITY/ PRACTICAL                                                                                                    |
|-----------------|---------------------------------------------------------------------------------------------|----------------------------------------------------------------------------------------------------|
| Introduction    | Define the concept of Data<br>Science and understand its<br>applications in various fields. | Session: Introduction to Data Science                                                                                                    |
|                 |                                                                                             | Session: Applications of Data Science                                                                                                    |
| Getting Started | Understand the basic<br>concepts of data acquisition,<br>visualization, and exploration.    | Session: Revisiting AI Project Cycle, Data<br>Collection, Data Access<br>Activities:<br>Game: Rock, Paper & Scissors<br><u>https://next.rockpaperscissors.ai/</u> |

#### UNIT 4: DATA SCIENCES (To be assessed through Practicals)

| SUB-UNIT                     | LEARNING OUTCOMES                                                                                                    | SESSION/ ACTIVITY/ PRACTICAL                                                                             |
|------------------------------|----------------------------------------------------------------------------------------------------|----------------------------------------------------------------------------------------------------|
| Python<br>Packages           | Use Python libraries such as<br>NumPy, Pandas, and<br>Matplotlib for data analysis<br>and visualization.                                                                      | <ul> <li>Session: Python for Data Sciences</li> <li>Numpy</li> <li>Pandas</li> <li>Matplotlib</li> </ul> |
| Concepts of<br>Data Sciences | Understand the basic<br>concepts of statistics, such as<br>mean, median, mode, and<br>standard deviation, and apply<br>them to analyze data using<br>various Python packages. | <b>Session:</b> Statistical Learning & Data Visualisation                                                |
| K-nearest<br>neighbour       | Understand the basic concepts of the KNN algorithm                                                                                                    | Activity: Personality Prediction (Optional)** Session: Understanding K-nearest neighbour                 |
| model<br>(Optional)**        | and its applications in<br>supervised learning.                                                                                                    | model (Optional)**                                                                                       |

#### UNIT 5: COMPUTER VISION (To be assessed through Theory)

| LEARNING OUTCOMES                                                                                                    | SESSION/ ACTIVITY/ PRACTICAL                                                                                                    |
|----------------------------------------------------------------------------------------------------|----------------------------------------------------------------------------------------------------|
| efine the concept of omputer Vision and                                                                              | Session: Introduction to Computer Vision                                                                                                    |
| nderstand its applications in arious fields.                                                                         | Session: Applications of CV                                                                                                    |
| nderstand the basic<br>oncepts of image<br>presentation, feature<br>(traction, object detection,<br>nd segmentation. | <ul> <li>Session: Understanding CV Concepts         <ul> <li>Computer Vision Tasks</li> <li>Basics of Images-Pixel, Resolution, Pixel value</li> <li>Grayscale and RGB images</li> </ul> </li> <li>Activities:         <ul> <li>Game- Emoji Scavenger Hunt</li> <li>https://emojiscavengerhunt.withgoogle.com/</li> <li>RGB Calculator:                 <ul> <li>https://www.w3schools.com/colors/color</li> <li>s rgb.asp</li> </ul> </li> <li>Create your own pixel art:                     <ul> <li>www.piskelapp.com</li> <li>Create your own convolutions:</li> </ul> </li> </ul></li></ul> |
|                                                                                                    | fine the concept of<br>omputer Vision and<br>derstand its applications in<br>rious fields.<br>derstand the basic<br>ncepts of image<br>oresentation, feature<br>traction, object detection,                                                                                                    |

#### UNIT 5: COMPUTER VISION (To be assessed through Practicals)

| SUB-UNIT                                         | LEARNING OUTCOMES                                                                   | SESSION/ ACTIVITY/ PRACTICAL                                                              |
|--------------------------------------------------|-------------------------------------------------------------------------------------|-------------------------------------------------------------------------------------------|
| OpenCV                                           | Use Python libraries such as<br>OpenCV for basic image<br>processing and computer   | Session: Introduction to OpenCV                                                           |
|                                                  | vision tasks.                                                                       | Hands-on: Image Processing                                                                |
| Convolution<br>Operator<br>( <b>Optional)</b> ** | Apply the convolution operator<br>to process images and extract<br>useful features. | Session: Understanding Convolution operator (Optional)**                                  |
|                                                  |                                                                                     | Activity: Convolution Operator (Optional)**                                               |
| Convolution<br>Neural<br>Network                 | Understand the basic<br>architecture of a CNN and its<br>applications in computer   | Session: Introduction to CNN (Optional)**                                                 |
| (Optional)**                                     | vision and image recognition.                                                       | Session: Understanding CNN (Optional)** <ul> <li>Kernel</li> <li>Layers of CNN</li> </ul> |
|                                                  |                                                                                     | Activity: Testing CNN (Optional)**                                                        |

#### UNIT 6: NATURAL LANGUAGE PROCESSING

| SUB-UNIT                | LEARNING OUTCOMES                                                                                                    | SESSION/ ACTIVITY/ PRACTICAL                           |
|-------------------------|----------------------------------------------------------------------------------------------------|--------------------------------------------------------|
| Introduction            | Understand the concept of Natural                                                                                                    | Session: Introduction to Natural                       |
|                         | Language Processing (NLP) and its                                                                                                    | Language Processing                                    |
|                         | importance in the field of Artificial                                                                                                | Activity : Use of Google Translate for                 |
|                         | Intelligence (AI).                                                                                                    | same spelling words                                    |
|                         |                                                                                                    | Session: NLP Applications                              |
|                         |                                                                                                    | Session: Revisiting AI Project Cycle                   |
| Chatbots                | Explore the various applications of<br>NLP in everyday life, such as chatbots,<br>sentiment analysis, and automatic<br>summarization | Activity: Introduction to Chatbots                     |
| Language<br>Differences | Gain an understanding of the challenges involved in understanding human language by machine.                                         | <b>Session:</b> Human Language VS<br>Computer Language |
| Concepts of             | Learn about the Text Normalization                                                                                                   | Session: Data Processing                               |
| Natural                 | technique used in NLP and popular                                                                                                    | <ul> <li>Text Normalisation</li> </ul>                 |
| Language<br>Processing  | NLP model - Bag-of-Words                                                                                                    | Bag of Words                                           |
| · ·                     |                                                                                                    | Hands-on: Text processing                              |
|                         |                                                                                                    | Data Processing                                        |
|                         |                                                                                                    | <ul> <li>Bag of Words</li> </ul>                       |
|                         |                                                                                                    | <ul> <li>TFIDF (Optional)**</li> </ul>                 |
|                         |                                                                                                    | <ul> <li>NLTK (Optional)**</li> </ul>                  |

#### UNIT 7: EVALUATION

| SUB-UNIT                           | LEARNING OUTCOMES                                                                                                    | SESSION/ ACTIVITY/ PRACTICAL                                                                                                    |
|------------------------------------|----------------------------------------------------------------------------------------------------|----------------------------------------------------------------------------------------------------|
| Introduction                       | Understand the role of<br>evaluation in the development<br>and implementation of AI<br>systems.                                                       | <ul> <li>Session: Introduction to Model Evaluation</li> <li>What is Evaluation?</li> <li>Different types of Evaluation techniques-<br/>Underfit, Perfect Fit, OverFit</li> </ul>                                                                                                    |
| Model<br>Evaluation<br>Terminology | Learn various Model<br>Evaluation Terminologies                                                                                                    | <ul> <li>Session: Model Evaluation Terminologies</li> <li>The Scenario - Prediction, Reality, True<br/>Positive, True Negative, False Positive,<br/>False Negative</li> <li>Confusion Matrix</li> <li>Activity- to make a confusion matrix<br/>based on data given for Containment<br/>Zone Prediction Model</li> </ul> |
| Confusion<br>Matrix                | Learn to make a confusion matrix for given Scenario                                                                                                   | Session & Activity: Confusion Matrix                                                                                                    |
| Evaluation<br>Methods              | Learn about the different types<br>of evaluation techniques in AI,<br>such as Accuracy, Precision,<br>Recall and F1 Score, and their<br>significance. | <ul> <li>Session: Evaluation Methods</li> <li>Accuracy</li> <li>Precision</li> <li>Recall</li> <li>Which Metric is Important? - Precision or<br/>Recall</li> <li>F1 Score</li> </ul>                                                                                                    |
|                                    |                                                                                                    | Activity: Practice Evaluation                                                                                                    |

#### PART-C: PRACTICAL WORK

| Suggested<br>Programs List | <ul> <li>Write a program to add the elements of the two lists.</li> <li>Write a program to calculate mean, median and mode using Numpy</li> <li>Write a program to display line chart from (2,5) to (9,10).</li> <li>Write a program to display a scatter chart for the following points (2,5), (9,10),(8,3),(5,7),(6,18).</li> <li>Read csv file saved in your system and display 10 rows.</li> <li>Read csv file saved in your system and display its information</li> <li>Write a program to read an image and display using Python</li> <li>Write a program to read an image and identify its shape using Python</li> </ul> |  |
|----------------------------|----------------------------------------------------------------------------------------------------|--|
| Important<br>Links         | https://cbseacademic.nic.in/web_material/Curriculum21/publication/secondar<br>y/Class10_Facilitator_Handbook.pdf<br>Link to AI Activities & Jupyter Notebooks (including sample projects)<br>https://bit.ly/class_X_activities_jupyter_notebooks                                                                                                    |  |

#### PART-D: Project Work / Field Visit / Student Portfolio \* relate it to Sustainable Development Goals Suggested Projects/ Field Visit / Portfolio (any one activity to be one)

| Sample<br>Projects                                                              | <ol> <li>Student Marks Prediction Model</li> <li>CNN Model on Smoke and Fire Detection</li> </ol>                                                                                                    |  |  |
|---------------------------------------------------------------------------------|----------------------------------------------------------------------------------------------------|--|--|
| Field Work                                                                      | <ul> <li>Students' participation in the following-</li> <li>AI for Youth Bootcamp</li> <li>AI Fests/ Exhibition</li> <li>Participation in any AI training sessions</li> <li>Virtual tours of companies using AI to get acquainted with real-life usage</li> </ul> |  |  |
| Student<br>Portfolio (to<br>be continued<br>from class IX)                      | <ul> <li>Maintaining a record of all AI activities</li> <li>Hackathons</li> <li>Competitions (CBSE/Interschool)</li> <li>Note: Portfolio should contain minimum 5 activities</li> </ul>                                                                           |  |  |
| **NOTE: Optional components shall not be assessed. They are for extra knowledge |                                                                                                    |  |  |

#### LIST OF ITEMS/ EQUIPMENTS (MINIMUM REQUIREMENTS):

The equipment / materials listed below are required to conduct effective hands-on learning sessions while delivering the AI curriculum to class 10 students. The list below consists of minimal configuration required to execute the AI curriculum for class 10 and create social impact real time solutions/ projects. The quantities mentioned here are recommended for a batch of 20 students keeping the human-machine ratio as 2:1. An exhaustive list may be compiled by the teacher(s) teaching the subject.

| S. NO. | ITEM NAME, DESCRIPTION & SPECIFICATION                                                                                                    |
|--------|----------------------------------------------------------------------------------------------------|
| Α      | SYSTEM SPECIFICATIONS                                                                                                    |
| 1      | Processor: Intel® Core ™ i5-7300U Processor or equivalent with minimum SYSmark® 2018 Rating of 750 or higher                                                                  |
| 2      | Graphic Card: Integrated graphics                                                                                                    |
| 3      | Form Factor: - USFF (Ultra Small Form factor) System chassis volume less than One Litre                                                                                       |
| 4      | RAM: 8GB DDR4 – 2400MHz or above                                                                                                    |
| 5      | Storage: 500 GB HDD – 7200 rpm                                                                                                    |
| 6      | Display: 18.5" LED Monitor with HDMI, in-built-speaker,                                                                                                    |
| 7      | Keyboard: Keyboard with numerical keypad (recommended)                                                                                                    |
| 8      | Mouse: Optical Mouse                                                                                                    |
| 9      | Webcam: Full HD Camera                                                                                                    |
| 10     | Headphones with Mic                                                                                                    |
| 11     | Dual Band Wireless Connectivity Min 800 Mbps                                                                                                    |
| 12     | Bluetooth V4.2 or Higher                                                                                                    |
| 13     | Ports: 4 USB 3.0 ports, dual high-definition display ports (HDMI 2.0/DP/thunderbolt 3.0 ports), High definition 8-channel audio through HDMI interface or through audio jack. |
| 14     | VPU: - Integrated or support for VPU - vision processing unit to accelerate AI machine vision applications.                                                                   |
| В      | SOFTWARE SPECIFICATIONS                                                                                                    |
| 1      | Operating System: Any                                                                                                    |
| 2      | Anti-Virus Activated                                                                                                    |
| 3      | Internet Browser: Google Chrome                                                                                                    |
| 4      | Productivity Suite: Any (Google+ Suite recommended)                                                                                                    |
| 5      | Anaconda Navigator Distribution (https://bit.ly/AI-installation-guide)                                                                                                    |
| 6      | Conceptual installations (https://bit.ly/Al-installation-guide)                                                                                                    |
| 7      | Intel Open VINO tools                                                                                                    |
| 8      | Python                                                                                                    |

**NOTE**: In keeping with the spirit of Recycle, Upcycle and Reuse, it is recommended to make use of any equipment/ devices/ accessories from the existing inventory in school.

#### TEACHER'S/ TRAINER'S QUALIFICATIONS:

Qualification and other requirements for appointment of teachers/trainers for teaching this subject, on contractual basis should be decided by the State/ UT. The suggestive qualifications and minimum competencies for the teacher should be as follows:

| Qualification                                                                                                    | Minimum Competencies                                                                                                    | Age Limit                                                                                                    |
|----------------------------------------------------------------------------------------------------|----------------------------------------------------------------------------------------------------|----------------------------------------------------------------------------------------------------|
| Diploma in Computer Science/ Information<br>Technology<br>OR<br>Bachelor's Degree in Computer Applications/<br>Science/ Information Technology (BCA, B. Sc.<br>Computer Science/ Information Technology)<br>OR<br>Graduate with PGDCA<br>OR<br>DOEACC A Level Certificate.<br>The suggested qualification is the minimum<br>criteria. However higher qualifications will also<br>be acceptable. | <ul> <li>The candidate should<br/>have a minimum of 1 year<br/>of work experience in the<br/>same job role.</li> <li>S/He should be able to<br/>communicate in English<br/>and local language.</li> <li>S/He should have<br/>knowledge of equipment,<br/>tools, material, Safety,<br/>Health &amp; Hygiene.</li> </ul> | <ul> <li>18-37<br/>years (as<br/>on Jan.<br/>01 (year))</li> <li>Age<br/>relaxation<br/>to be<br/>provided<br/>as per<br/>Govt.<br/>rules</li> </ul> |

Teachers/Trainers form the backbone of Skill (Vocational) Education being imparted as an integral part of Rashtriya Madhyamik Shiksha *Abhiyan* (RMSA). They are directly involved in teaching of Skill (vocational) subjects and also serve as a link between the industry and the schools for arranging industry visits, On-the-Job Training (OJT) and placement.

These guidelines have been prepared with an aim to help and guide the States in engaging quality Teachers/Trainers in the schools. Various parameters that need to be looked into while engaging the Vocational Teachers/Trainers are mode and procedure of selection of Teachers/ Trainers, Educational Qualifications, Industry Experience, and Certification/ Accreditation.

The State may engage Teachers/Trainers in schools approved under the component of scheme of Vocationalisation of Secondary and Higher Secondary Education under RMSA in following ways:

 Directly as per the prescribed qualifications and industry experience suggested by the PSS Central Institute of Vocational Education (PSSCIVE), NCERT or the respective Sector Skill Council (SSC).

#### OR

(ii) Through accredited Vocational Training Providers accredited under the National Quality Assurance Framework (NQAF\*) approved by the National Skill Qualification Committee on 21.07.2016. If the State is engaging Vocational Teachers/Trainers through the Vocational Training Provider (VTP), it should ensure that VTP should have been accredited at NQAF Level 2 or higher.

\* The National Quality Assurance Framework (NQAF) provides the benchmarks or quality criteria which the different organizations involved in education and training must meet in order to be accredited by competent bodies to provide government- funded education and training/skills activities. This is applicable to all organizations offering NSQF-compliant qualifications.

The educational qualifications required for being a Teacher/Trainer for a particular job role are clearly mentioned in the curriculum for the particular NSQF compliant job role. The State should ensure that teachers/ trainers deployed in the schools have relevant technical competencies for the NSQF qualification being delivered. Teachers/Trainers preferably should be certified by the concerned Sector Skill Council for the particular Qualification Pack/Job role which he will be teaching. Copies of relevant certificates and/or record of experience of the teacher/trainer in the industry should be kept as record.

To ensure the quality of the Teachers/Trainers, the State should ensure that a standardized procedure for selection of (Vocational) Teachers/Trainers is followed. The selection procedure should consist of the following:

- (i) Written test for the technical/domain specific knowledge related to the sector;
- (ii) Interview for assessing the knowledge, interests and aptitude of trainer through a panel of experts from the field and state representatives; and
- (iii) Practical test/mock test in classroom/workshop/laboratory.

In case of appointment through VTPs, the selection may be done based on the above procedure by a committee having representatives of both the State Government and the VTP.

The State should ensure that the Teachers/ Trainers who are recruited should undergo induction training of 20 days for understanding the scheme, NSQF framework and Vocational Pedagogy before being deployed in the schools.

The State should ensure that the existing trainers undergo in-service training of 5 days every year to make them aware of the relevant and new techniques/approaches in their sector and understand the latest trends and policy reforms in vocational education.

The Headmaster/Principal of the school where the scheme is being implemented should facilitate and ensure that the (Vocational) Teachers/Trainers:

- Prepare session plans and deliver sessions which have a clear and relevant purpose, and which engage the students;
- Deliver education and training activities to students, based on the curriculum to achieve the learning outcomes;
- Make effective use of learning aids and ICT tools during the classroom sessions;
- Engage students in learning activities, which include a mix of different methodologies, such as project-based work, teamwork, practical and simulation-based learning experiences;
- Work with the institution's management to organise skill demonstrations, site visits, on-job trainings, and presentations for students in cooperation with industry, enterprises and other workplaces;
- Identify the weaknesses of students and assist them in up-gradation of competency;
- Cater to different learning styles and level of ability of students;
- Assess the learning needs and abilities, when working with students with different abilities
- Identify any additional support the student may need and help to make special arrangements for that support;
- Provide placement assistance

Assessment and evaluation of (Vocational) Teachers/Trainers is very critical for making them aware of their performance and for suggesting corrective actions. The States/UTs should ensure that the performance of the (Vocational) Teachers/Trainers is appraised annually. Performance based appraisal in relation to certain pre-established criteria and objectives should be done periodically to ensure the quality of the (Vocational) Teachers/Trainers.

Following parameters may be considered during the appraisal process:

- Participation in guidance and counseling activities conducted at Institutional, District and State level;
- Adoption of innovative teaching and training methods;
- Improvement in result of vocational students of Class X or Class XII;
- Continuous up-gradation of knowledge and skills related to the vocational pedagogy, communication skills and vocational subject;
- Membership of professional society at District, State, Regional, National and International level;
- Development of teaching-learning materials in the subject area;
- Efforts made in developing linkages with the Industry/Establishments;
- Efforts made towards involving the local community in Vocational Education
- Publication of papers in National and International Journals;
- Organisation of activities for promotion of vocational subjects;
- Involvement in placement of students/student support services.